# **بررسي دو شاخص كمي كردن الگوهاي چشمانداز با استفاده از RS و GIS در منطقه حفاظت شده موته**

# **<sup>۱</sup> ، سعيده ملكينجفآبادي <sup>و</sup> وحيد راهداري \* عليرضا سفيانيان** (تاريخ دريافت: ۱۳۸۶/۸/۱۶ ؛ تاريخ پذيرش: ۱۳۸۷/۱۰/۲۲)

**چكيده** 

بوم شناسی چشمانداز به عنوان یک علم بین رشتهای جدید، مفاهیم، تئوری و روش۵ایی را برای ارزیابی و مدیریت سرزمین ارائه میدهــد. توصیف الگوهای چشم|نداز و تفسیر آثار بوم شناختی آنها بر گیاهان، جانوران، سیر انرژی و مواد، بخش اعظم مطالعات چــشم|نــداز را بــه خود اختصاص میدهد. مطالعات چشمانداز نیازمند روشهایی برای شناسایی و کمی کردن الگوهای مکانی چشمانداز است. کمــی کــردن الگوهای چشم|نداز برای درک کارکرد و فرآیندهای چشم|نداز ضرورت دارد. نمایههای چشم|نداز مانند تنــوع و طبیعــی بــودن مــی¤واننــد اطلاعات کمی در خصوص الگوی چشم|نداز ارائه دهند. فنآوریهای سنجش از دور (RS) و سامانه اطلاعات جغرافیایی (GIS) از پتانسیل بالایی برای مطالعات چشم|نداز، به ویژه شناسایی، نقشهسازی و تجزیه و تحلیل الگوهای چشم|نــداز برخــوردار هــستند. هــدف از مطالعــه حاضر نقشهسازی و کمی کردن شاخصهای تنوع و طبیعی بودن برای پناهگاه حیات وحش موته بــا اســتفاده از نقــشه کــاربری و پوشــش اراضی به دست آمده از تصاویر ماهوارهای و تکنیکهای GIS است. در این مطالعه نقشههای تنوع و طبیعی بودن به ترتیب در ۴ و ۶ طبقــه به دست آمدند. نتایج نشان میدهد طبقات تنوع متوسط و بالا بیشترین سطح منطقه مطالعه را پوشش میدهنــد. هــمچنــین در میــان طبقــات طبیعی بودن طبقه ۱ که نشاندهنده بالاترین سطح طبیعی بودن است بخش وسیعی از پناهگاه حیات وحش موته را در برمی گیرد.

**واژههاي كليدي: بوم شناسي چشمانداز، الگوهاي مکاني، تنوع، طبيعي بودن، GIS، پناهگاه حيات وحش موته** 

**مقدمه** 

و کارکرد اکوسيستمها و ارتباط متقابل بين آنها توجه مـيشـود. ساختار يک اکوسيستم نـشاندهنـده عناصـر تـشکيل دهنـده آن است و خود متأثر از نوع، تعداد، اندازه، شکل، محيط و ترکيـب آنها ميباشـد (٣). تعـداد، انـدازه و شـكل لكـههـا (Patches(، كريدورها (Corridors(، حاشيههـا (Edges (و زيـستگاه اصـلي (Core habitat) تبيين كننـده سـاختار و الگـوي منظـر هـستند.

بوم شناسي منظـر (ecology Landscape (بـه عنـوان شـاخهاي كاربردي از دانش بوم شناسي يك ابـزار اساسـي بـراي ارزيـابي كيفيت محيط زيست، سلامت اكوسيستمهـا و كـاربردي كـردن مفاهيم دانش بوم شناسـي در فرآينـد برنامـهريـزي و مـديريت سرزمين است. در مطالعات بومشناسي منظر به توصيف ساختار

.۱ به ترتيب استاديار و دانشجويان سابق كارشناسي ارشد محيط زيست، دانشكده منابع طبيعي، دانشگاه صنعتي اصفهان

 $\operatorname{softmax}(\mathcal{Q})$ : مسئول مكاتبات، يست الكترونيكي:  $*$ 

است. لذا تنوع و طبيعي بودن ميتوانند به عنوان معيـاري بـراي ارزيابي وضعيت منظرها و اكوسيستمهاي طبيعي از جمله مناطق حفاظت شده و اطمينان از سلامت ساختار و كاركرد آنها مـورد توجه مطالعات ارزيابي قرار گيرند. محققـان بـسياري سـعي بـر كمي كردن ساختار منظر داشـتهانـد. اونيـل و همکـاران (٥) بـا استفاده از عکسهاي هوايي و نقشه توپـوگرافي شـاخصهـاي فراكتال، چيرگي و مجـاورت را بـراي منظرهـاي شـرق آمريكـا محاسبه و مقايسه كردهاند. همچنين در اين ارتباط مـيتـوان بـه نتايج اياد (١) در كمي كردن تنوع و طبيعي بودن بـراي ارزيـابي تغييرات منظر اشاره كرد.

شـناخت و توصـيف الگوهـاي مكـاني منظـر خـصوصاً در مقياس گسترده (scale Broad (بسيار دشوار و نيازمند استفاده از ابزارهاي جديد است. اسـتفاده از سـامانه اطلاعـات جغرافيـايي (Geographic Information System) و تصاوير مـاهوارهاي در مطالعات چشمانداز و كمي كردن سـاختار آن بـه طـور وسـيعي مورد توجه محقيقن قرار گرفته است. تـورنر و همكـاران (٨) و فارينــا (٣) تأكيــد بــر قابليــت بــالاي تــصاوير مــاهوارهاي و سيستمهاي اطلاعات جغرافيايي براي مطالعات بومشناسي منظـر دارند. دادههاي ماهوارهاي به واسـطه رقـومي بـودن، بـه هنگـام بودن، توان تفكيك مكاني، طيفي و راديومتريك، پوشش مناسب و تكراري بودن، لايههاي اطلاعاتي مورد نياز مطالعات منظـر را فراهم و امكان برقراري نگاه يكپارچه (مكاني و زماني) به آن را ممكن ميسازند. سامانههاي اطلاعات جغرافيايي نيز بـه عنـوان يك ابزار اساسي پتانسيل لازم براي انجام تجزيه و تحليـلهـاي چشمانداز و اجراي مدلهاي آن را دارد (١ و ٢).

هدف اصلي اين تحقيق محاسبه و كمي كردن شاخصهـاي تنوع و طبيعي بودن براي پناهگاه حيات وحش موته بـا اسـتفاده از تصاوير ماهوارهاي و تكنيك GIS است.

**مواد و روشها منطقه مطالعه**  پناهگاه حيات وحش موته با وسعتي حدود ٢٠٠٠٠٠ هکتـار در

ساختار يک اکوسيستم نقش بنيادي در سير انرژي، چرخه مـواد و توزيع و پراکنش گونهها و در كـل ثبـات و پايـداري آن دارد (٧). در حال حاضر به واسطه فعاليتها و كاربريهـاي انـساني ساختار بسياري از منظرها تغيير كرده و الگوهاي جديدي را بـه وجــود آورده اســت. ايــن الگوهــا روي تنــوع و بــسياري از پديدههاي اكولوژيكي منظر نظير جابهجايي جـانوران، زادآوري، فرسايش و .... تأثير دارد. بررسي دقيق وضعيت منظرهاي تغييـر يافته ميتواند به مديريت بهتر آنها كمك كند. از اهـداف اصـلي مطالعات بوم شناسي منظر توصيف وضعيت منظـر و ارزيـابي و کمي کردن ساختار آن است. در مقالات تورنر (٧) و فارينـا (٣) شاخصها و مدلهاي رياضي کمي کـردن الگوهـاي سـاختاري اکوسيستمها آورده شده است. اين شاخصها بر پايـه اطلاعـات پوشــشي زمــين محاســبه و نقــشه ســازي مــيشــوند. تنــوع (Diversity(، طبيعــي بــودن (Naturalness(، تكــه تكــه شــدن زيــستگاهي (Fragmentation(، فراكتــال (Fractal(، چيــرهگــي (Dominance (و مجـــاورت (Contagion (از جملـــه ايـــن شاخصها هستند. جدول ١ متـداولتـرين شـاخصهـاي كمـي كردن ساختار منظر را نشان مـيدهـد. تنـوع و طبيعـي بـودن از مهمترين شاخصها در مطالعات منظر هستند. تنـوع بـه عنـوان معياري از نظم و سازمان يك سيستم، نشاندهنـده غنـا و احتمـال حضور عناصر تشکيل دهنده يک سيستم اسـت. ارزيـابي تنـوع در سه سطح تنوع آلفا (diversity Alfa (يـا تنـوع گونـهاي، تنـوع بتـا (Beta diversity) يـا تنـوع بـين جوامـع و تنـوع گامـا ( Gamma diversity (يا تنوع زيستگاه انجام ميگيرد. در سـطح منظـر هـدف ارزيابي تنوع گاما ميباشـد (٦). تغييـر در تنـوع منظـر روي تنـوع گونهاي، تنوع جوامع زيستي و استفاده زيستگاه بـه وسـيله حيـات وحش، مهيايي مواد غذايي و ديگر ارزشهاي منظر تأثير ميگذارد.

طبيعي بودن شاخصي است كه نشان از بكـر بـودن منظـر و نبود پيامدهاي فعاليـتهـاي انـساني در آن دارد. ايـن شـاخص ميزان فاصله از وضعيت اكولوژيكي اوليه را نشان مـيدهـد (١). هر چقدر ميزان طبيعي بودن يك منطقه كمتر باشد بـدين معنـي خواهد بود كه از شرايط اكولوژيكي اوليـه فاصـله گرفتـه شـده

| جدوں ۱. ساخص های میداوں در مصانعات منظر                      |                                                                                                    |                                                                      |                  |  |  |
|--------------------------------------------------------------|----------------------------------------------------------------------------------------------------|----------------------------------------------------------------------|------------------|--|--|
| منابع                                                        | توضيحات                                                                                                    | فرمول                                                                | شاخص             |  |  |
| Turner 1989                                                  | S= تعداد زیستگاههای مختلف موجود<br>Smax = حداكثر تعداد زيستگاههاي ممكن                                                                           | $R = S/Smax$                                                         | غناي نسبي        |  |  |
| Turner 1989                                                  | j = شاخص غالبيت سيمپسون براي لند اسكيب إ<br>H2(max) = حداکثر H2 ممکن برای زیستگاه s<br>Pk = مساحتی از کل لند اسکیپ که با زیستگاه<br>Kيو شيده شده | $E = H\tau(j)/H\tau(max)$ * \ • •<br>$H\tau = \ln \sum_{i=1}^{s} pk$ | يكنواختي نسبى    |  |  |
| Turner 1989                                                  | N= تعداد مرزهای بین سلول ها<br>Di= ارزش عدم تجانس براي n امين مرز بين سلول<br>های مجاور                                                          | $p = \frac{\sum_{i=1}^{N}Di}{N}$                                     | لکگی             |  |  |
| Turner 1989                                                  | Pk= مساحت منظر در زیستگاه K<br>S = تعداد زیستگاه مشاهده شده                                                                                      | $H = \sum_{k=1}^{3} (pk) \ln(pk)$                                    | تنوع             |  |  |
| O'Neill et al.<br>1988, Turner et<br>al.1989                 | S= تعداد ز سىتگاه مشاهده شده<br>Pk = مساحت لند اسكيب در زيستگاه k<br>ln(s) = Hmax حداکثر تنوع هنگامیکه زیستگاهها با<br>نسبت برابري هستند         | $Do = H max + \sum pk ln(pk)$                                        | چیر گی           |  |  |
| O'Neill et al. 1988,<br>Mandelbort1983,<br>Turner et al.1989 | A= مساحت لكه<br>P= محيط لكه<br>F = شاخص پيچيدگي                                                                                                  | $f = \frac{a}{n}$                                                    | پیچید گی         |  |  |
| Turner 1989                                                  | j خداد سلول های نوع i مجاور با نوع j<br>i = تعداد سلول های نوع i                                                                                 | $qij = nij$ ni                                                       | نزديكترين همسايه |  |  |
| O'Neill et al. 1988,<br>Turner et al.1989                    | j،l = مساحت زیستگاه i در اتصال با زیستگاهj<br>S= تعداد زیستگاههای مشاهده شده                                                                     | $c = rs \log s + \sum_{n=1}^{m} \sum_{n=1}^{n} q_{ij} \log q_{ij}$   | پيوستگي          |  |  |
| Turner 1989                                                  | eij =   تعداد برخوردهای عمودی و افقی بین سلولهای<br>نوعi وj                                                                                      | $E = \sum$ eij*l                                                     | حاشيه            |  |  |
| Crawford1994,<br>Ayad2004                                    | Ni= مساحت هر كاربري<br>X = مساحت كل منطقه                                                                                                    | $PPi = \cdots * \sum Ni / x$                                         | طبيعي بودن       |  |  |

**جدول .۱ شاخصهاي متداول در مطالعات منظر**

اطراف روستاي موته از توابع شهرستان ميمه استان اصفهان قرار دارد. اين منطقه بين دو استان اصفهان و مرکزي واقع شـده و از لحاظ جغرافيـايي در فاصـله ١٣˚٥٠ تـا ٠٢ ˚٥١ طـول شـرقي و ٢٣˚٣٣ تا ٠١ ˚٣٤ عرض شمالي قرار گرفته است. پناهگـاه حيات وحش موته با ارتفاع بين ١٩٠٠ تـا ٣٠٠٠ متـر از سـطح دريـا، از لحـاظ اقليمـي داراي آب و هـوايي نيمـه خـشک بـا تابستانهاي نسبتاً گرم و زمستان سرد است. حداقل دماي منطقه -٢٧ و حداكثر آن ٤٠ درجه است. متوسط بارنـدگي سـالانه آن حدود ٣٠٠-٢٥٠ ميليمتر که بيشترين بارندگي آن در زمستان و اوايل بهار ميباشد. اين منطقه از مناطق تحت مديريت سـازمان حفاظت محيط زيست است، که به واسطه ويژگيهاي طبيعـي و غناي گيـاهي و جـانوري از ارزش حفـاظتي بـالايي برخـوردار است. پناهگاه حيات وحش موتـه از دو بخـش اصـلي، منـاطق دشتي و هموار که زيستگاه آهو و مناطق کوهـستاني کـه محـل زيست قوچ و ميش و کل و بز ميباشد، تشکيل شده است.

**دادههاي مورد استفاده**  در اين تحقيق از دادههاي زير براي تهيه نقشه كاربري و پوشش اراضي منطقه استفاده شد: -١ تصوير ماهوارهاي سـنجنده ΙΙΙ LISS از مـاهواره 6P -IRS به تاريخ ٧ / ٣ / ،١٣٨٥ -٢ نقشههاي توپوگرافي ١/٥٠٠٠٠ منطقه، -٣ نقشههاي رقومي ارتفاعي منطقه (DEM (و -٤ مشاهدات ميداني

#### **آمادهسازي دادهها**

براي تهيه نقشه كاربري و پوشش اراضـي منطقـه مطالعـه، ابتـدا دادههاي ماهوارهاي با استفاده از ٢٧ نقطه كنترل زمينـي و روش نزديــكتــرين همــسايه و RMSe حــدود ٠/٨٣ زمــين مرجــع گرديدند. در مرحله بعد بـا اسـتفاده از شـاخص گيـاهي SAVI (Index Vegetation Adjusted (Soil و مشاهدات ميـداني روي پوشش گياهي ٤ طبقه شامل مراتع با درصد تاج پوشش گيـاهي

كمتر از ١٠ ،% مراتع با درصد تاج پوشـش گيـاهي ٢٠ – ١٠ ،% مراتع با درصد تاج پوشش گياهي ٤٠ – ٢٠ % و مراتع با درصد تاج پوشش گياهي %٤٠ بـه بـالا تهيـه گرديـد. طبقـه سـنگ و صخره از اولين لايه به دست آمده از آنـاليز مؤلفـههـاي اصـلي (Analysis Components Principal (جدا شـد. ديگـر طبقـات نقشه كاربري و پوشش اراضي منطقـه شـامل شـوره زار، بـاغ و مزرعه، گز و ني، شيست، معـدن، آيـش و منـاطق مـسكوني بـا استفاده از طبقهبندي نظارت شده تصاوير مـاهوارهاي بـه دسـت آمدند. كاپا كلي ٨٤/٥٦ % و دقت كلـي ٩١/٧٤ % صـحت نقـشه توليدي نسبت به واقعيت زميني است. براي اين كار از ٩٤ نقطه كنترل زميني كه حدود ٣/٣ درصد سطح منطقه را شامل ميشد، استفاده گرديد. شكل ١ نقشه نهايي كـاربري و پوشـش اراضـي تهيه شده براي پناهگاه حيات وحش موته را نشان ميدهد.

**مدلسازي دادهها وكمي كردن منظر**  نقشه كاربري و پوشش اراضي تهيه شده براي منطقه مطالعه، پايـه محاسبه شاخصهاي تنوع و طبيعي بودن قرار گرفت. براي تنـوع از نمايه شانون- وينر(SHDI) و (Shannon's diversity index) و شبکه سلولي ٥ \* ٥ براي آناليز استفاده شد. تنوع بر اساس ايـن نمايه با استفاده از فرمول زير محاسبه ميگردد (١) و (٧):  $H = -\sum (Pk) \ln(Pk)$ H = نشاندهنده شاخص تنوع Pk = نسبت مساحت هر کداميک از طبقات از کل منطقه (شبکه

> سلولي ٥ \* ٥) است. (Pk (ln كمتر از يك و Pk منفي ميباشد.

بر اساس اين نمايه حداقل تنوع صفر و با بـالا رفـتن تنـوع ميزان آن افزايش مييابد. در مرحله بعد نقـشه بـه دسـت آمـده براساس جدول ٢ طبقهبندي مجدد گرديـد (١) و (٢). شـكل ٢ مراحل مختلف تهيه نقشه تنوع را نشان ميدهد.

براي تهيه نقـشه ميـزان طبيعـي بـودن منطقـه مطالعـه ابتـدا نقشههاي كاربري به دست آمده بر اساس درجه طبيعي بودن هر كاربري و با استفاده از جدول ٣ به سه طبقـه طبيعـي (١)، نيمـه

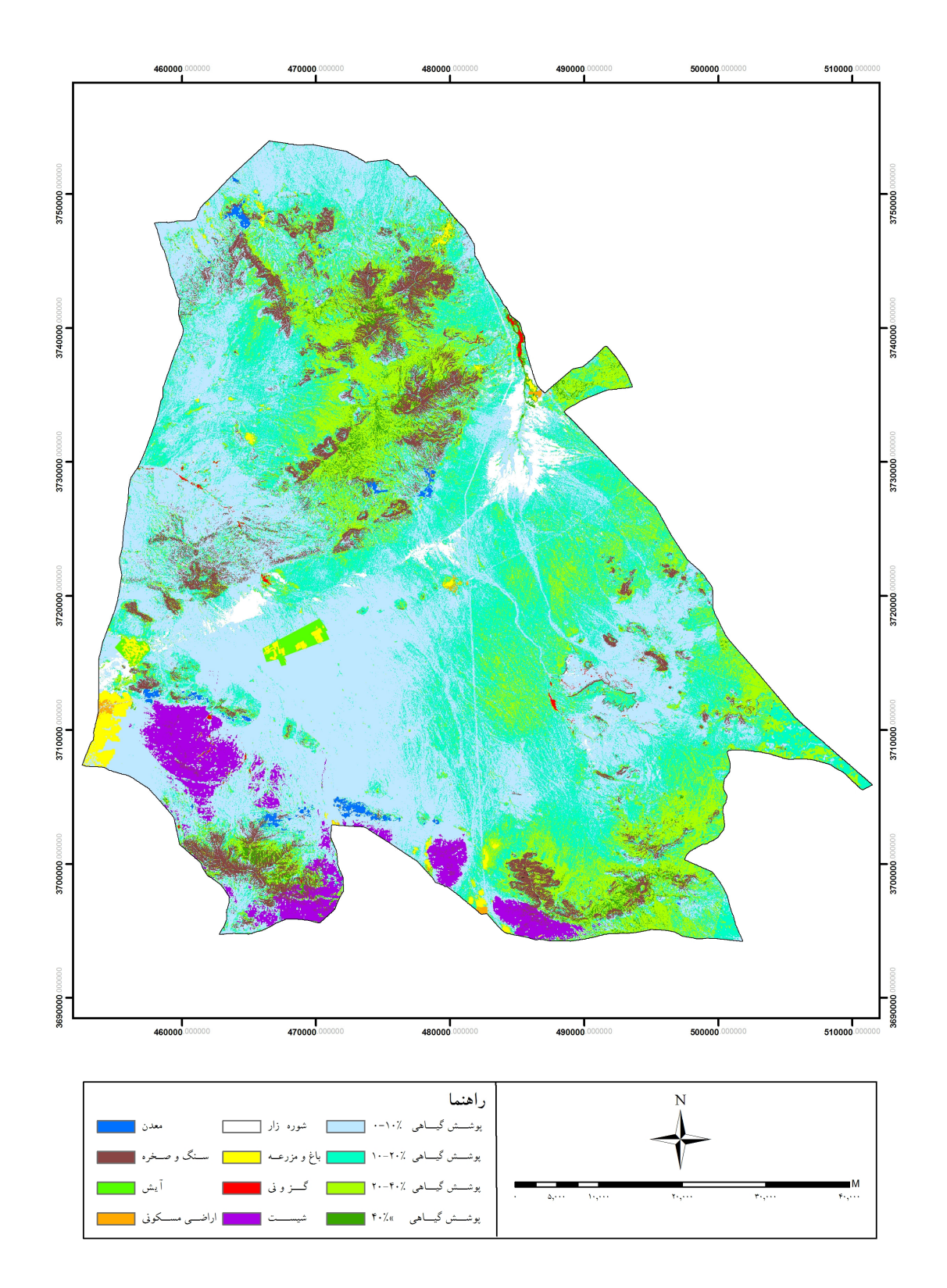

**شکل .۱ نقشه کاربري و پوشش اراضي پناهگاه حيات وحش موته در سال ۱۳۸۵** 

| توضيح      | شاخص شانون                              |
|------------|-----------------------------------------|
| بدون تنوع  | $\bullet$                               |
| تنوع کم    | $\circ$ <shdi< <math="">\circ/0</shdi<> |
| تنوع متوسط | $\cdot$ / $\propto$ SHDI $\le$          |
| تنوع بالا  | SHDI                                    |
|            |                                         |

**جدول .٢ طبقات مختلف تنوع براي منطقه مطالعه**

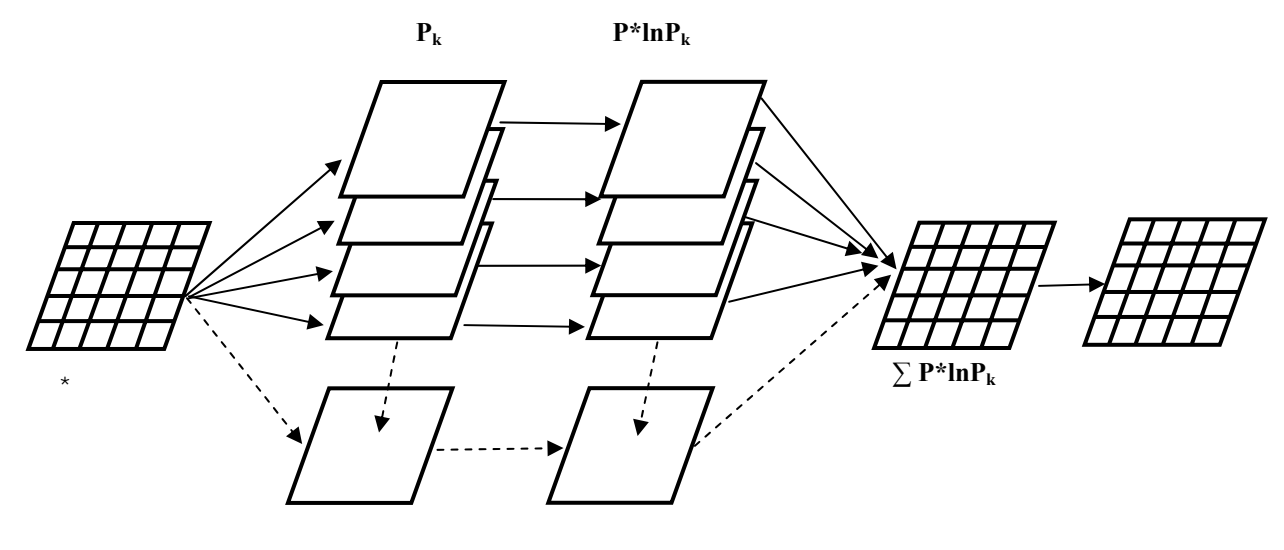

**شكل .۲ مراحل مختلف تهيه نقشه تنوع از نقشه كاربري و پوشش اراضي ( ۱)** 

| شماره طبقه كاربرى | نوع كاربرى                       | شماره طبقه | درجه طبيعي بودن       |
|-------------------|----------------------------------|------------|-----------------------|
| ٢                 | $\gamma \circ -\gamma$           |            | كاربري هاي طبيعي      |
| ٣                 | $\gamma \circ -\gamma \circ$     |            |                       |
| ۴                 | $<$ /\\t $\circ$                 |            |                       |
| ۵                 | شوره زار                         |            |                       |
| $\vee$            | گز و نبي                         |            |                       |
| ه ۱               | سنگ و صخره                       |            |                       |
|                   | $\frac{1}{2}$ o $-\frac{1}{2}$ o | ٢          | كاربري هاي نيمه طبيعي |
| ۶                 | باغ و مزرعه                      |            |                       |
| ۱۱                | آيش                              |            |                       |
| ٨                 | شيست                             |            |                       |
| ٩                 | معدن                             | ٣          | كاربرى هاى انسانى     |
| ۱۲                | اراضي مسكوني                     |            |                       |

**جدول .۳ طبقهبندي کاربريهاي منطقه مطالعه** 

طبيعي (٢) و مصنوعي (٣) طبقهبندي گرديد. سـپس بـر اسـاس فرمول زير و انتخاب پنجره ٥ \* ٥ ميـزان طبيعـي بـودن منطقـه محاسبه و نقشه آن گرديد (١) و (٢) :

$$
PPi = \wedge \cdot \cdot \cdot \cdot \sum Ni / x
$$

كه در PPi ميزان طبيعي بودن، Ni =تعداد پيكسلهاي هر طبقه درهر بلوك ٥ \* ٥ و X = تعداد پيكسلهاي هر بلوك كه در اينجا ٢٥ ميباشد. بعد از اعمال فرمول بر هركدام از ٣ طبقه طبيعي، نيمه طبيعـي و مصنوعي و تلفيق آنها، نقشه ميـزان طبيعـي بـودن منطقـه تهيـه گرديد. در مرحله آخر بر اساس جدول ٤ نقشه به دسـت آمـده، طبقهبندي مجدد شد (١) و (٢). شكل ٣ مراحـل مختلـف تهيـه نقشه ميزان طبيعي بودن را نشان ميدهد.

### **بحث و نتيجهگيري**

نقشه به روز كاربري و پوشش اراضـي پناهگـاه حيـات وحـش موته در ١٢ طبقه از تصاوير ماهوارهاي به دست آمـد. جـدول ٥ مساحت كاربريهاي مختلف منطقه مطالعـه را نـشان مـيدهـد. نقشه كاربري و پوشش اراضي پايه مناسبي براي انجام آناليزهاي چشمانداز و مـشخص كـردن الگوهـاي مكـاني آن اسـت. ايـن نقشهها را ميتوان از عكسهاي هوايي، تصاوير ماهوارهاي و يـا مشاهدات ميداني تهيه كرد. اونيل و همكاران (٥) نقشه پوشـش تهيه شده از عكسهاي هوايي و ايـاد(١) و كروفـورد (٢)نقـشه كـاربري تهيـه شـده از تـصاوير مـاهوارهاي را بـراي محاسـبه شاخصهاي منظر بـه كـار گرفتـهانـد. بـه كمـك سـامانههـاي اطلاعات جغرافيايي نيز ميتوان با بـه كـارگيري شـاخصهـاي چشمانداز كه از تئوري اطلاعات گرفته شدهاند، الگوهاي مكاني چـشمانـداز را كمـي، نقـشه سـازي و ارزيـابي كـرد (٣ و ٧). شاخصهاي متعددي براي ارزيابي و كمي كردن سـاختار منظـر وجود دارد. انتخاب هر كدام از اين شاخصها بـراي ارزيـابي و توصيف چشمانداز بستگي بـه مقيـاس و هـدف و مطالعـه دارد (٤ و ٨).

به طور مثال برخي از شاخصها نظير فراكتال به كاربريهـاي انساني حساس بوده (٥) و برخي از شـاخصهـا ماننـد تنـوع و طبيعي بودن مـيتواننـد كاركردهـاي زيبـا شـناختي و حفـاظتي سرزمين را نشان دهنـد (١ و ٢). در ايـن مطالعـه بـا توجـه بـه وسعت و ويژگيهاي پناهگاه حيـات وحـش موتـه و هـمچنـين ارزيابي منطقه در چارچوب اهداف حفاظتي از دو شاخص تنوع و ميزان طبيعي بودن براي كمي كردن ساختار منظر و مـشخص كردن الگوهاي مكاني آن استفاده شد. در مطالعات چشمانداز بـا توجه به تأثير زيستگاه به عنوان تـأمين كننـده نيازهـاي حيـاتي گونهها و جوامع زنده هدف مشخص كردن تنـوع گاماسـت. در اين مطالعه نيز تنوع زيـستگاهي بـراي منطقـه مـورد مطالعـه بـا استفاده از نمايه شانون- ونير محاسبه گرديد. معمـولاً شـاخص شانون- ونير به عنوان شاخصي اساسي براي اندازهگيـري تنـوع گاما در آناليزهاي منظر مورد استفاده قرار مـيگيـرد. ايـاد (١) و اونيل و همكاران(٥) اين شاخص را براي محاسـبه تنـوع بكـار گرفتهاند. مزيت شاخص شانون نسبت بـه شـاخصهـاي ديگـر تعيين كننده تنوع زيستگاهي، ايـن اسـت كـه بـه كـاربريهـاي نادر(rare (حساستر است (،١ ٢ و ٤).

بر اساس اين شاخص حداقل تنوع منطقه ٠/١ و حداکثر آن ١/٥٩ ميباشد. شـكل ٤ ب نقـشه طبقـات تنـوع زيـستگاهي را نشان ميدهد. براساس اين نقشه، منطقه به ٤ طبقه بدون تنوع با وســعت ٣٦٥٩ هكتــار (%١/٨)، تنــوع كــم بــا وســعت ١٧٤٩٣ هكتار(%٨/٥)، تنوع متوسط با وسعت ٨٧١٤٦ هكتار (%٤٢/٧) و تنوع بالا با وسعت ٩٦٠٩٤ هكتار (%٤٧) تقسيم ميشود. بخـش اعظم منطقه در دو طبقه تنـوع متوسـط و تنـوع بـالا جـا دارد و حدود ١٠ در صد منطقه جزء منـاطق بـدون تنـوع و تنـوع كـم است. تنوع بالا در منطقه نشاندهنده گونـاگوني در زيـستگاههـا (كاربريها) و توزيع متناسب آنها در فضاست در حالي كه تنوع پايين دليل بر يكنـواختي در زيـستگاه و يـا توزيـع نامتناسـب زيستگاهها در فضا دارد. از محدوديتهاي شـاخص شـانون در محاسبه تنوع اين است كه مناطقي را كـه شـامل مجموعـهاي از كاربريهاي مختلف طبيعي و انـساني اسـت را بـا تنـوع بـالا و

| پ<br>- ⊿∗           |                                  |            |  |
|---------------------|----------------------------------|------------|--|
| درصد طبيعي بودن     | توضيح                            | شماره طبقه |  |
| $1 > 9\Lambda$      | طبقه كاملأ طبيعي                 |            |  |
| r < 19              |                                  | ۱۲         |  |
| 19 < 1 < 90         | تركيب طبقه طبيعي و نيمه طبيعي    |            |  |
| 19 < r < 91         |                                  |            |  |
| $\gamma > \rho_A$   | طبقه نيمه طبيعي                  | ۲          |  |
| 1 < 19              |                                  | ۲۳         |  |
| 19 < r < 91         | تركيب طبقه نيمه طبيعي و غيرطبيعي |            |  |
| 19 < r < 91         |                                  |            |  |
| $r > 9\Lambda$      | طبقه غيرطبيعي                    | ٣          |  |
| y < y               |                                  | ۱۳         |  |
| $19 < 1 < 9\Lambda$ | تركيب طبقه طبيعي و غيرطبيعي      |            |  |
| 19 < r < 91         |                                  |            |  |
|                     |                                  |            |  |

**جدول .۴ ترکيب طبقات به دست آمده در نقشه ميزان طبيعي** 

 *N<sup>i</sup>*

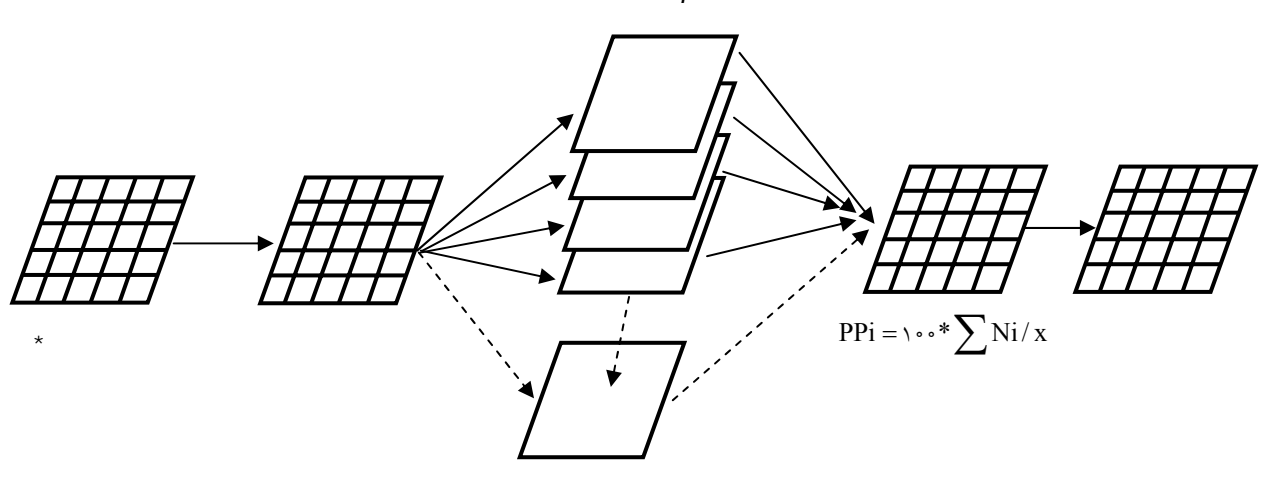

**شكل .۳ مراحل مختلف تهيه نقشه ميزان طبيعي بودن از نقشه كاربري و پوشش اراضي (۱)** 

| كاربرى | پوشش گیاهی<br>$\sqrt{\circ -1}$ | پوشش گیاهی<br>$\gamma \circ - \gamma \circ$ | پوشش گیاهی<br>$\gamma \cdot - \cdot$ | پوشش گیاهی<br>$>$ / $\gamma \circ$ | شوره زار | باغ و مزرعه |
|--------|---------------------------------|---------------------------------------------|--------------------------------------|------------------------------------|----------|-------------|
| مساحت  | $\Lambda$ \\VV                  | ۵۹۲۱۵                                       | ۰۵۰۵ ۲                               | ۳۰۶۹                               | ۴۱۰۶     | ۱۸۵۰        |
| كاربرى | گزونی                           | شىست                                        | معدن                                 | سنگ و صخره                         | آيش      | مسكوني      |
| مساحت  | ۰۱ م                            | ۶۵۰۴                                        | $\lambda Y \lambda$                  | ۱۳۶۴۲                              | ۷۰۵      | ه ۲۲        |

**جدول۵ . مساحت انواع پوشش اراضي پناهگاه حيات وحش موته در سال ۱۳۸۵(بر حسب هكتار)** 

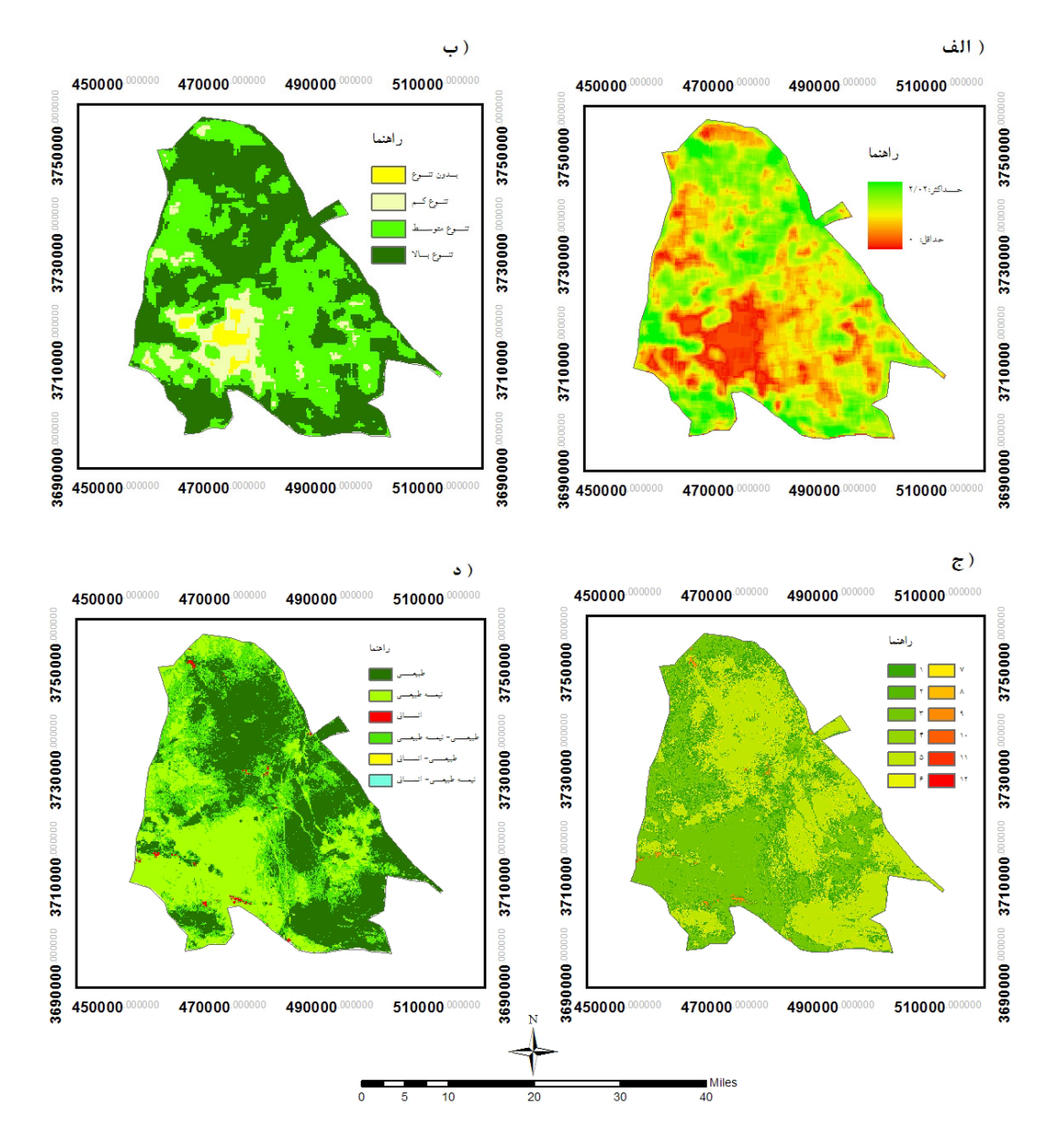

شکل ۴. الف) نقشه تنوع زیستگاهی، ب) نقشه طبقات تنوع زیستگاهی، ج) نقشه میزان طبیعی بودن. **د) نقشه طبقات ميزان طبيعي بودن پناهگاه حيات وحش موته در سال ۱۳۸۵** 

بودن نشان از تغيير شديد وضعيت طبيعي به سمت غالب شـدن فعاليتهاي انساني در منطقه دارد در حاليكه مناطقي كه ميـزان طبيعي بودن آنها بالاست حكايت از حفظ شرايط طبيعي منطقـه و نبود فعاليتهاي انساني در آن است. شكل ٤ ج نقـشه ميـزان طبيعي بودن و شكل ٤ د طبقات طبيعي بودن را با ٦ طبقه نشان ميدهد. در اين نقشه طبقـه ١ يـا كـاملاً طبيعـي ٨٧٩٦٠ (%٤٣)،

زيستگاههاي مناسب طبيعي را كه سـطح وسـيعي از منطقـه (يـا پنجره آناليز) را به خود اختصاص ميدهند با تنوع پـايين نـشان مـيدهـد. بـراي تفـسير بهتـر نقـشه تنـوع لازم اسـت از ديگـر شاخصهاي منظر نظير ميزان طبيعي بودن استفاده كـرد. طبيعـي بودن معياري است كه به كمك آن ميتوان شرايط طبيعـي يـك منطقه و ميزان فعاليتهاي انساني را نـشان داد. حـداقل طبيعـي

ميتوانند به ارزيابي بهتر مناطق حفاظت شـده كمـك كننـد. بـه كمك نقشههاي تعيين كننده الگوهاي مكاني منظر ميتـوان مـرز منطقه و همچنين مرز مناطق امن را بهتر طراحي و مشخص كرد و يا زون بندي مناسبتري براي مناطق حفاظـت شـده داشـت. كمي كردن و نقشهسازي منظر مـيتوانـد اطلاعـات اساسـي در خصوص طراحي و مديريت سرزمين را در اختيار برنامهريزان و مديران قرار دهد (١). ارزيايي مناطق حفاظـت شـده تـا كنـون برپايه شناسايي منابع زيست محيطي ايـن منـاطق اسـتوار بـوده است و طرحهاي مديريتي نيز بر اساس نتايج آنها تهيه ميشـود. مطالعات منظر ميتوانند كامل كننده مطالعات گذشته باشند و به كمك آنها مناطق حفاظت شده را بهتر ارزيابي و مديريت كـرد. از سـوي ديگـر بـا کمـک ايـن مطالعـات، مـديران مـيتواننـد تصميمهاي اتخاذ شـده در خـصوص منـاطق حفاظـت شـده را مورد بررسي قرار دهند و نقاط ضعف و قوت آنها را با توجه به نتايج اين قبيل مطالعات، مشخص کنند. پناهگاه حيـات وحـش موته واجـد ارزشهـاي حفـاظتي و زيباشـناختي اسـت. بـراي مديريت بهتر اين منطقه لازم است ويژگيهـايي مـد نظـر قـرار گيرند كه بتواند در مقياس وسيع به توصيف و تجزيـه و تحليـل اين ارزشها بپردازد.

طبقه٢ يا نيمه طبيعـي٦٤٣٩٢ (%٣١/٦) ، انـساني ٧٤٤ (%٠/٣) و طبيعي/ نيمه طبيعي ٥٠٨٨٣ (%٢٥)، طبيعي/ انساني١٦ (كمتـر از %٠/١)، نيمه طبيعي/ انساني١٢ (كمتـر از %٠/١) هکتـار وسـعت دارند. اگر نقشههاي تنوع و ميزان طبيعي بودن را با هم مقايـسه كنيم مشاهده ميشود هر چند در برخي از مناطق تنوع بالاسـت ولي ميزان طبيعي بودن كـم اسـت و ايـن نـشاندهنـده توسـعه كاربريهاي انساني در آن مناطق و در اصل پـايين بـودن تنـوع منطقه است بر عكس در برخي از مناطق نيز كه تنوع پايين است ولي ميزان طبيعي بودن به علت وسعت و يكنـواختي زيـستگاه طبيعي بالاست، نشاندهنده اين است كه در اين مناطق نيز تنـوع بالاست. در كل بخش اعظم منطقه مطالعه در كلاسهاي طبيعي، نيمه طبيعي و طبيعي/ نيمه طبيعي قرار دارد. كمتر از يك درصد منطقه در بقيه طبقات يعني طبقات داراي فعاليـت انـساني قـرار ميگيرند. هر چند مساحت اين طبقات بسيار اندك اسـت ولـي با توجه به كاربريها اين طبقات (بهرهبرداري از معادن سـنگ و كشاورزي) مساحت به تنهايي نميتواند گوياي اثرات منفـي بـر ارزشهاي حفاظتي و زيبا شناختي منطقه باشد.

نقشههاي توليد شده ميتوانند به عنوان پايهاي براي مقايـسه وضعيت يك منطقه با منطقه ديگر (٥) و يا مقايسه يـك منطقـه در طول زمان مورد استفاده قرار گيرند (١). از طرفي اين نقشهها

### **منابع مورد استفاده**

- 1. Ayad, M. Y. 2005. Remote sensing and GIS in modeling visual landscape change: a case study of the northwestern arid coast of Egypt. J. Landscape and Urban Plan. 73: 307–325.
- 2. Crawford, D. 1994. Using remotely sensed data in landscape visual quality assessment. Landscape Urban Plan 30: 71–81.
- 3. Farina, A. 2000. Principles and Methods in Landscape Ecology. Kluwer Academic, Netherlands.
- 4. Germino, M.J., W.A. Reiners, B. J. Blasko, D. McLeod and C.T. Bastian. 2001. Estimating visual properties of rocky mountain landscapes using GIS. J. Landscape Urban Plan 53: 71–83.
- 5. O'Neill, R.V., J.R. Krumme, R.H. Gardner, G. Sugihara, B. Jackson, D.L. DeAngelist, B.T. Milne, M.G. Turner, B. Zygmunt , S.W. Christensen, V.H. Dale and R.L. Graham. 1988. Indices of landscape pattern. J. Landscape Ecol. 1(3): 53-162.
- 6. Schemnitz, D. S. 1980. Wildlife Management Techniques Manual. Wildlife Society, Washington DC.
- 7. Turner, Monica G. 1989. Landscape Ecology: The Effect of Pattern on Process. Annu. Rev Ecol. Sys. 20: 171-197.
- 8. Turner, M.G., R.H. Gardner and R.V. O'Neill. 2001. Landscape Ecology in Theory and Practice: Pattern and Process. Springer-Verlag, New York.